Geschrieben von: Administrator Donnerstag, den 07. Mai 2015 um 16:58 Uhr -

Hier geht es weiter

Geschrieben von: Administrator Donnerstag, den 07. Mai 2015 um 16:58 Uhr -

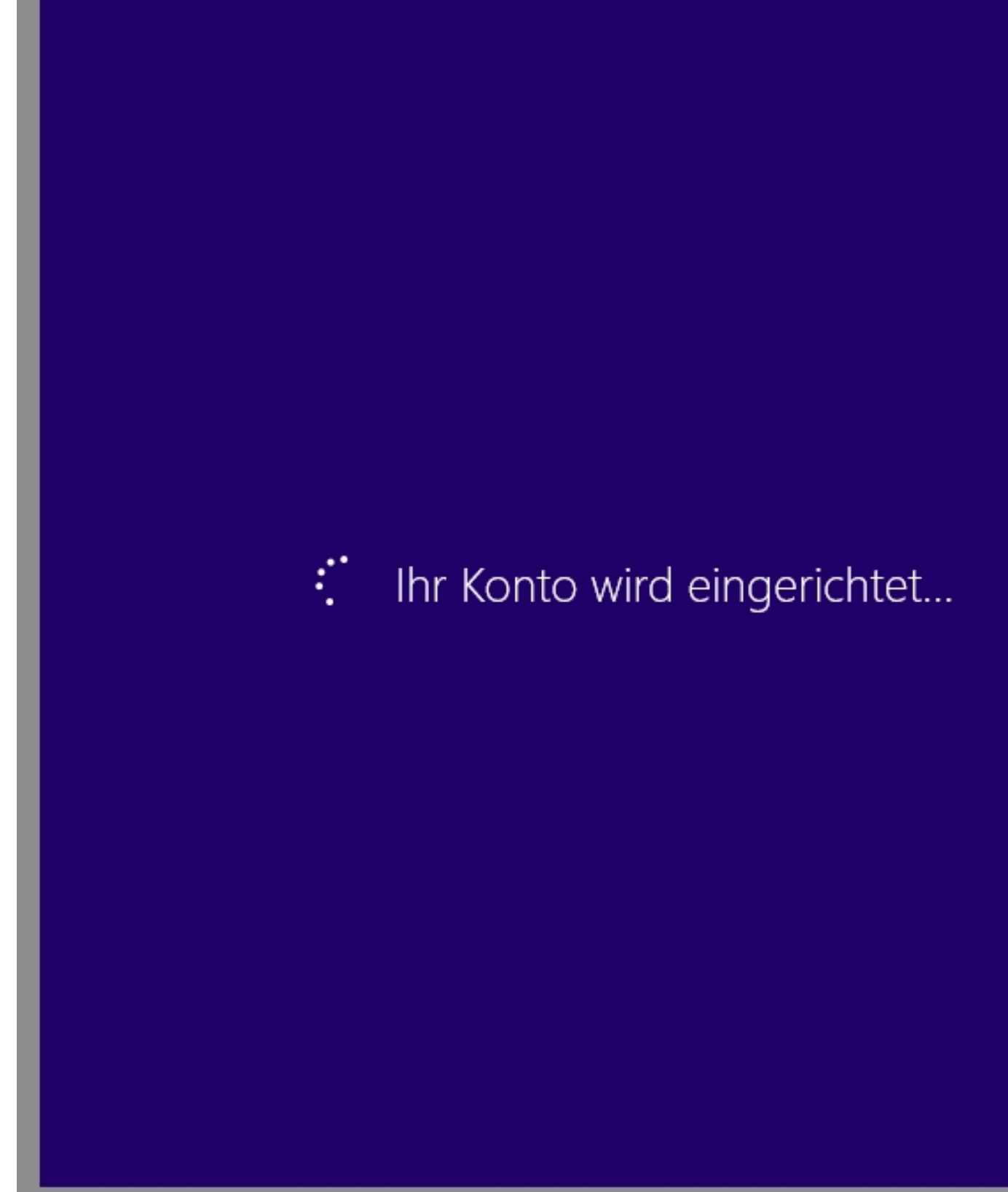

Dies bezieht sich auf das lokale Benutzerkonto

Abb

Geschrieben von: Administrator Donnerstag, den 07. Mai 2015 um 16:58 Uhr -

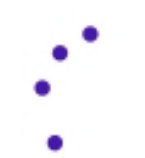

### Ihre Einstellungen werden festgelegt

Wan erthes was Geduld haben das Einstellen des Benutzerprofils bei der ersten Anmeldung

Geschrieben von: Administrator Donnerstag, den 07. Mai 2015 um 16:58 Uhr -

# Hallo!

Geduld es arbeitet... Oh es spricht mit mir...

Geschrieben von: Administrator Donnerstag, den 07. Mai 2015 um 16:58 Uhr -

## Sie können neue Apps aus dem S abrufen

Apps werden installiert

Hier werden anscheinend irgendwelche Anwendungen installiert, leider sieht man nicht welche...

Geschrieben von: Administrator Donnerstag, den 07. Mai 2015 um 16:58 Uhr -

## Ein paar Sachen müssen noch erle werden.

### Schalten Sie den PC nicht aus.

Aber siehist sychön dunt us ob bewegt aben der Bildschirm wechselt hypnotisch die Farben.

Geschrieben von: Administrator Donnerstag, den 07. Mai 2015 um 16:58 Uhr -

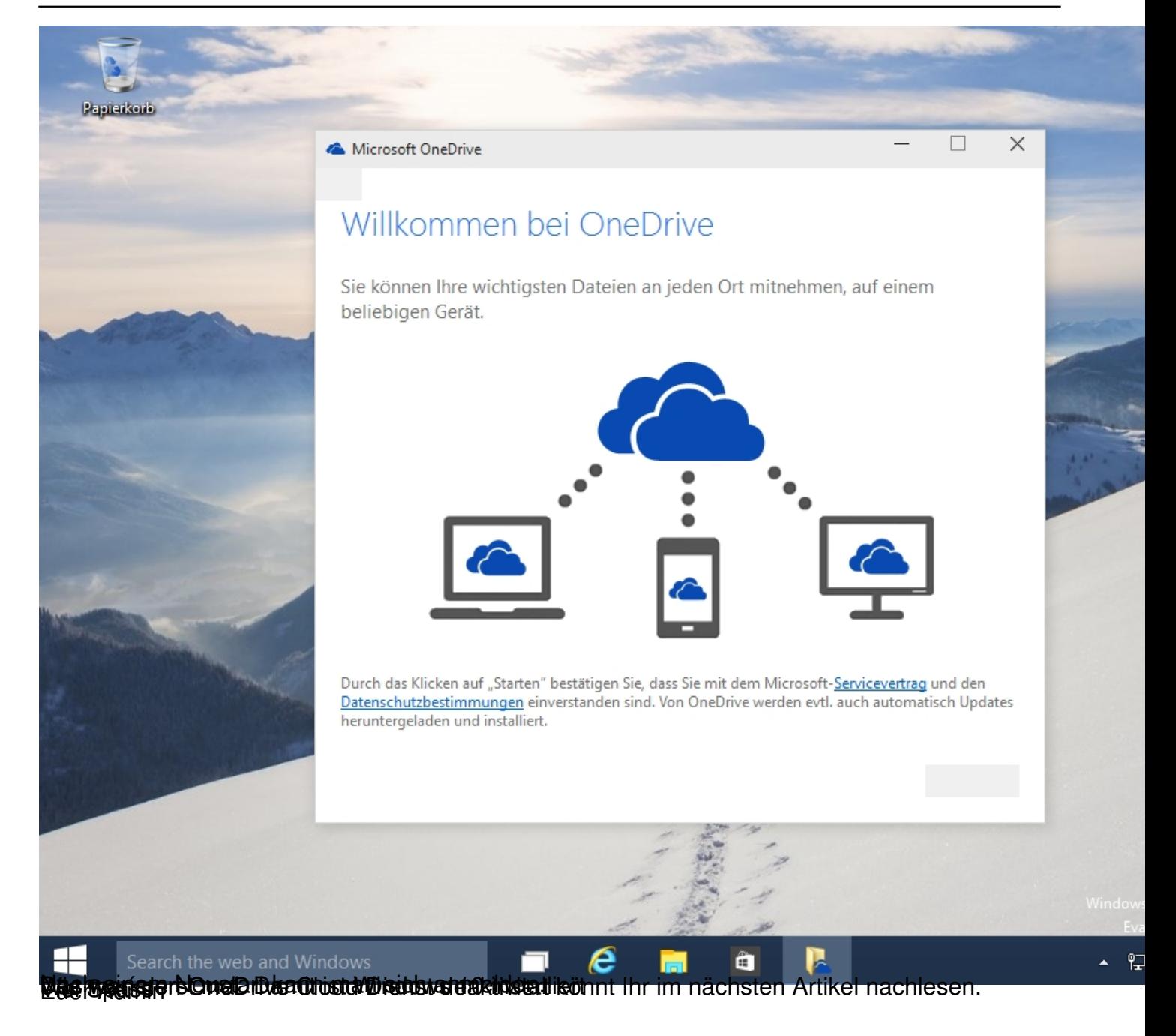